Приложение 2 к приказу Управления образования администрации Советского района  $OT$ <sup> $n$ </sup> 2023 г. №

# Школьный этап всероссийской олимпиады школьников в 2023-2024 учебном году на территории Советского района

### ПРОТОКОЛ ЖЮРИ

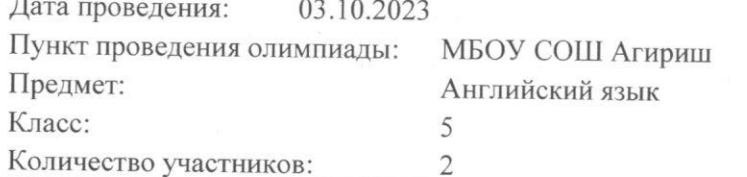

Количество участников:

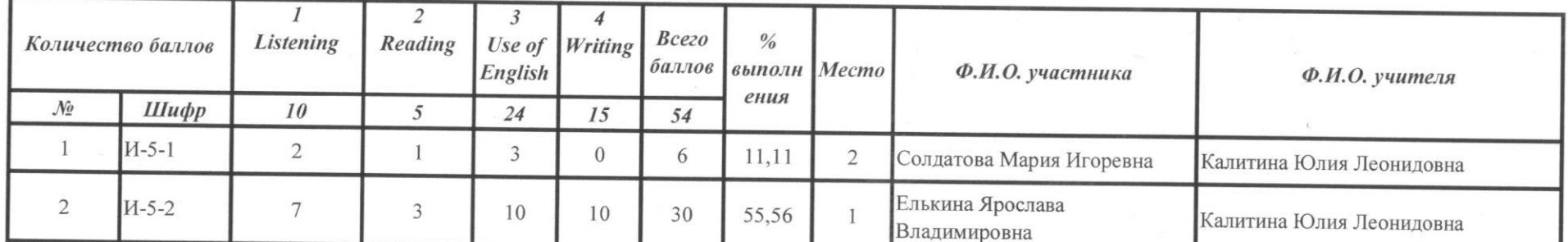

Председатель жюри: Ответственный за дешифровку: Члены жюри:

Калитина Ю.Л. У. Неделе<br>Черемискина Е.Ю. Е.И. **Барзакова** СА

Приложение 2 к приказу Управления образования администрации Советского района or " "  $2023$  r. No

## Школьный этап всероссийской олимпиады школьников в 2023-2024 учебном году на территории Советского района

#### ПРОТОКОЛ ЖЮРИ

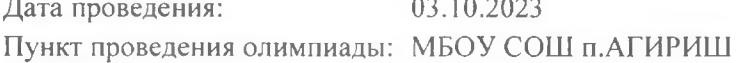

Предмет:

Английский язык

6  $\overline{3}$ 

Класс: Количество участников:

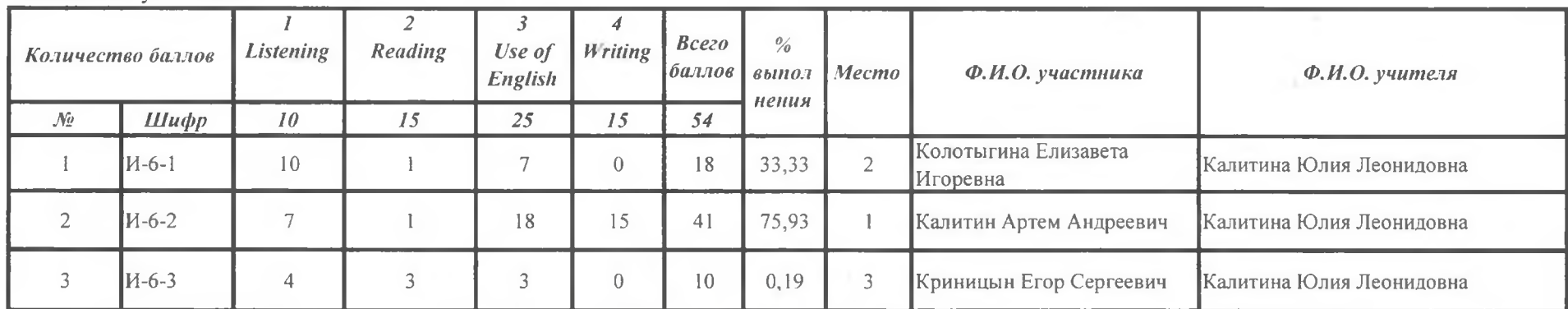

Председатель жюри: Ответственный за дешифровку: Члены жюри:

Калитина Ю.Л. **Ус** - Калену Барзакова С.

Приложение 2 к приказу Управления образования администрации Советского района  $OT$ <sup> $n = n$ </sup>  $2023$  r. No

## Школьный этап всероссийской олимпиады школьников в 2023-2024 учебном году на территории Советского района

 $\alpha_{\rm CO}$ 

### ПРОТОКОЛ ЖЮРИ

Дата проведения: 03.10.2023

МБОУ СОШ п.АГИРИШ Пункт проведения олимпиады:

Предмет: Класс:

Английский язык  $7$ 

 $\overline{3}$ 

Количество участников:

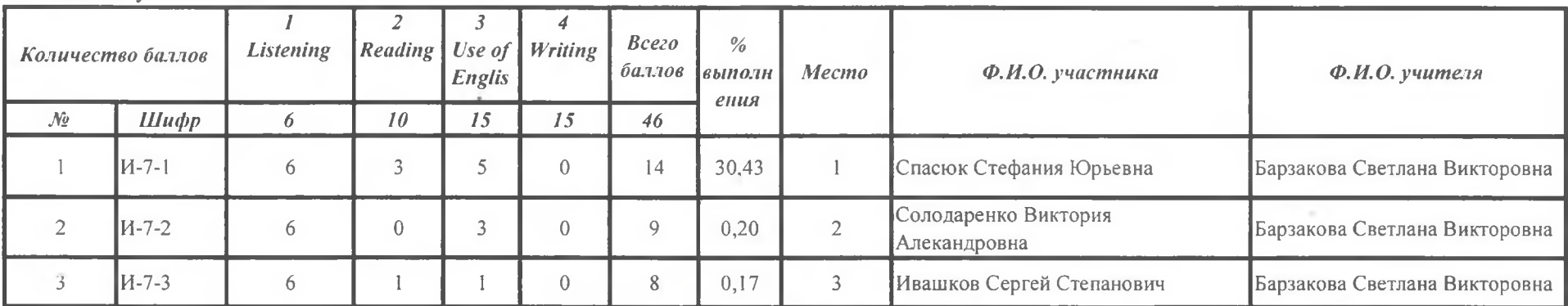

Председатель жюри: Ответственный за дешифровку: Члены жюри:

Калитина Ю.Л. Но Серген Барзакова С.А.

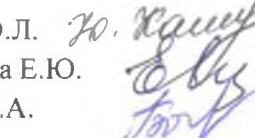

Приложение 2 к приказу Управления образования администрации Советского района  $OT$ <sup>m</sup>  $\cdots$ 2023 г.

## Школьный этап всероссийской олимпиады школьников в 2023-2024 учебном году на территории Советского района

## ПРОТОКОЛ ЖЮРИ

Дата проведения:

03.10.2023

Английский язык

Пункт проведения олимпиал МБОУ СОШ П.АГИРИШ

8

 $\overline{1}$ 

Предмет:

Класс:

Количество участников:

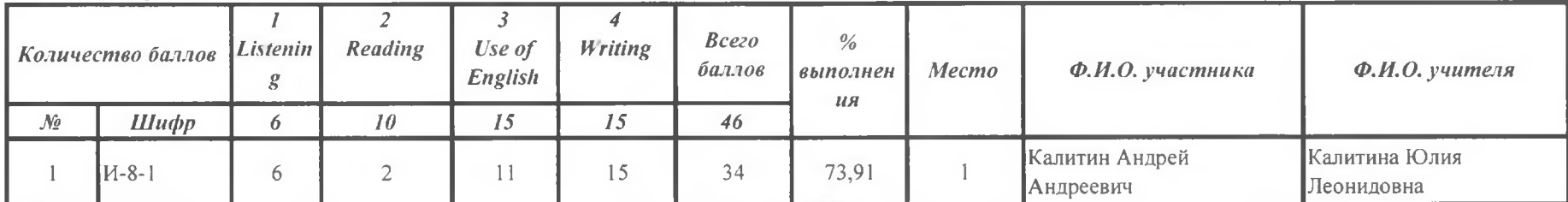

Председатель жюри Ответственный за дешифровку: Члены жюри:

Калитина Ю.Л. Н. Приту Черемискина Е.Ю. Барзакова С.А.